### <span id="page-0-0"></span>TAPRegExt in TOPCAT

Mark Taylor (Bristol)

IVOA Interop Meeting IUCAA Pune

17 October 2011

\$Id: topregext.tex,v 1.5 2011/10/17 03:59:17 mbt Exp \$

TAPRegExt in TOPCAT, Mark Taylor, IVOA Interop, IUCAA Pune, 17 October 2011 1/5

## Implementation

TAPRegExt doc read and represented by TapCapability class:

```
public abstract class uk.ac.starlink.vo.TapCapability {
    public TapCapability();
    public abstract String[] getUploadMethods();
    public abstract String[] getLanguages();
    public abstract String[] getDataModels();
    public abstract TapLimit[] getOutputLimits();
    public abstract TapLimit[] getUploadLimits();
    public abstract TapLimit[] getExecutionLimits();
    public abstract TapLimit[] getRetentionLimits();
    public static TapCapability readTapCapability(URL) throws IOException, SAXException;
    public static void main(String[]) throws IOException, SAXException;
}
```
- **•** Implementation
	- $\triangleright$  Builds DOM
	- $\triangleright$  Navigates by hand (not XML binding)
	- . Tolerant of errors, changes to standard
	- . Takes what TOPCAT currently needs, ignores the rest (can be extended)
	- $\triangleright$  Not very complicated ( $\sim$ 300 lines)
- Class informally available for third-party use
	- $\triangleright$  Reasonably free-standing

# Use in TOPCAT

- Read TAPRegExt from tap-url/capabilities endpoint (not registry)
- Current use in TOPCAT TAP client:
	- Display/allow user selection of languages (currently only ADQL-like ones supported)
	- Display/allow user selection of MAXREC
	- Display upload limits, if upload available
	- Determine what ADQL Examples to offer (upload? ADQL version?)
	- Blocks attempted uploads which exceed upload limits

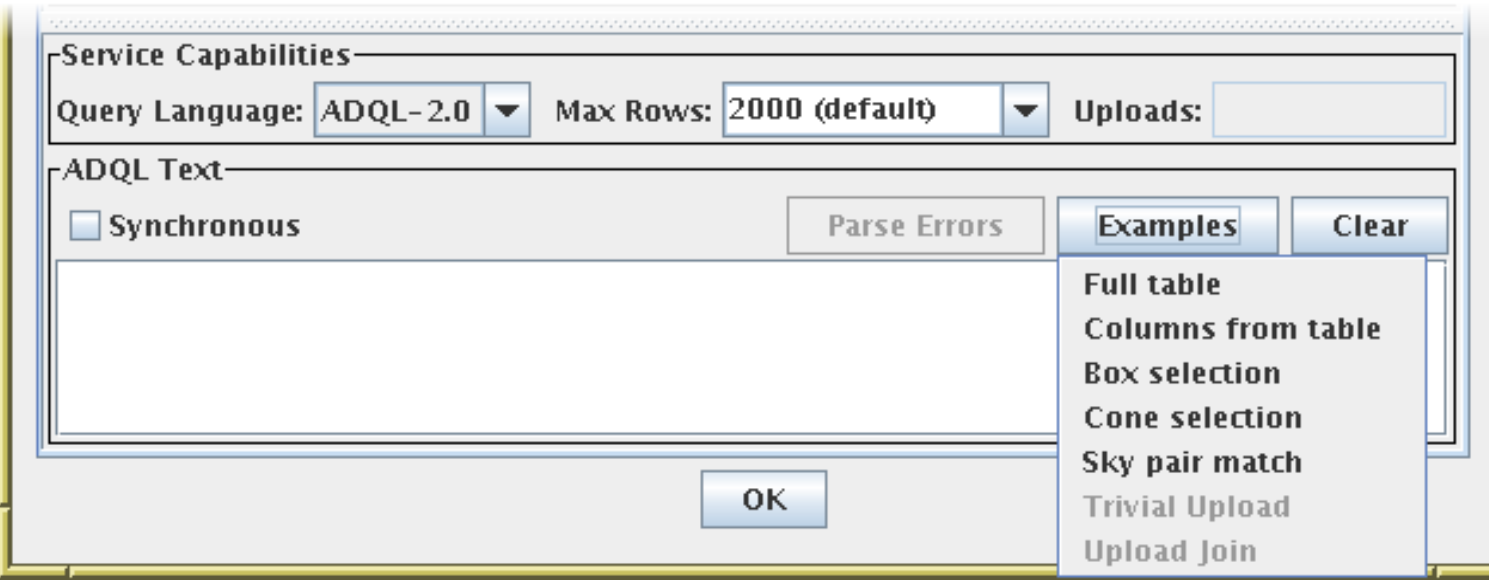

## Potential Use in TOPCAT

#### Possible future use in TOPCAT TAP client:

- Display available geometry functions & UDFs
- Perform language-sensitive syntax checking
	- $\triangleright$  Available geometry functions
	- $\triangleright$  Available UDFs
	- $\triangleright$  ADQL language, version
- Display available Data Models
- Disable geometry examples if no geometry functions available
- Offer Data Model-specific examples (ObsCoreDM)
- Offer PQL mode if supported

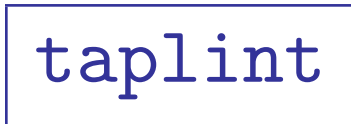

See also . . .

taplint TAP service validator (Reg 2, Wed 11:30)